[Admin](#page-1-0) [G/B/U](#page-3-0) [Graph Design](#page-8-0) [Bar Chart](#page-11-0) [R](#page-48-0)achart Bar Chart Room (Bar Chart Rachart Room) (Bar Chart Room) (Bar Chart

Lecture 3: Bar Graphs

February 6, 2023

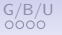

<span id="page-1-0"></span>**[Admin](#page-1-0)** [G/B/U](#page-3-0) [Graph Design](#page-8-0) [Bar Chart](#page-11-0) Bar Chart [R](#page-48-0)oom R

# Course Administration

- 1. Hopefully your policy brief proposal is in
	- I will give feedback by next week
	- I'll write comments on your doc
	- Please respond by coming to office hours
- 2. Make sure you're checking Piazza

<span id="page-2-0"></span>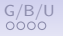

# Course Administration

- 1. Hopefully your policy brief proposal is in
	- I will give feedback by next week
	- I'll write comments on your doc
	- Please respond by coming to office hours
- 2. Make sure you're checking Piazza
- 3. Grading first two tutorials this week
- 4. How to treat Chang reading
- 5. Peer tutor coming soon
- 6. Anything else?

<span id="page-3-0"></span>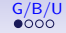

# Next Week's Good Bad and Ugly

Post by Wednesday noon. You link on google sheet. Earlier is ok.

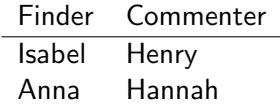

# Lancy on Henry's Choice

#### <span id="page-4-0"></span>Annual GDP growth

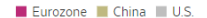

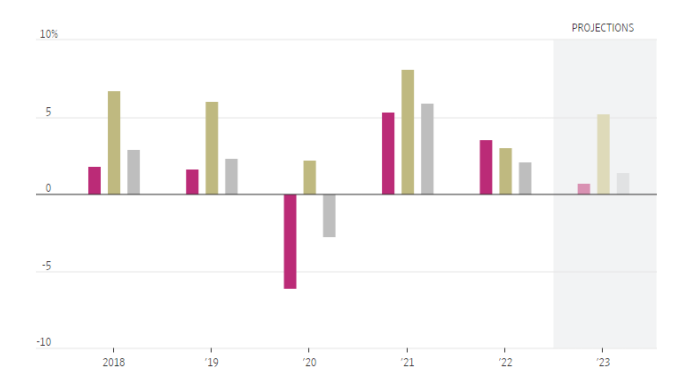

Source is Wall Street Journal, Jan. 31, 2023, [\[link\].](https://www.wsj.com/articles/eurozones-economy-outpaced-china-and-u-s-in-2022-11675161027?mod=world_lead_pos3&utm)

<span id="page-5-0"></span>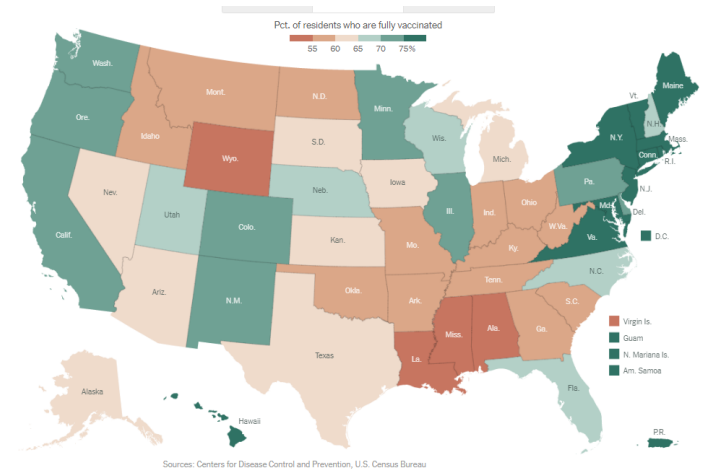

Source is New York Times, updated Oct. 20, 2022, [\[link\].](https://www.nytimes.com/interactive/2020/us/covid-19-vaccine-doses.html)

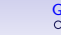

<span id="page-6-0"></span>[Admin](#page-1-0) G/**B/U [Graph Design](#page-8-0) [Bar Chart](#page-11-0) Bar Chart [R](#page-48-0)**and Bar Chart Room Bar Chart Rand Bar Chart Rand Bar Chart Rand B

# Plan for Today

Few Chaps. 9 and 10

- 1. Form
- 2. Color
- 3. Spatial Position

Bar Chart overview

<span id="page-7-0"></span>

# Plan for Today

Few Chaps. 9 and 10

- 1. Form
- 2. Color
- 3. Spatial Position

Bar Chart overview

# R

- 1. Graphing in R via ggplot
- 2. Parts of ggplot
- 3. Bars via ggplot
- 4. Titles and axis scaling
- 5. Factor re-ordering
- 6. Summary statistics
- 7. Date variables

<span id="page-8-0"></span>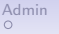

# Few: Three Primary Ways to Convey Information

- 1. Form
- 2. Color
- 3. Spatial Position

<span id="page-9-0"></span>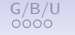

# Leading to Two Key Rules for All Graphics

## 1. Maintain visual correspondence to quantity

2. Avoid 3D

# <span id="page-10-0"></span>When You Don't Maintain Visual Correspondence to Quantity

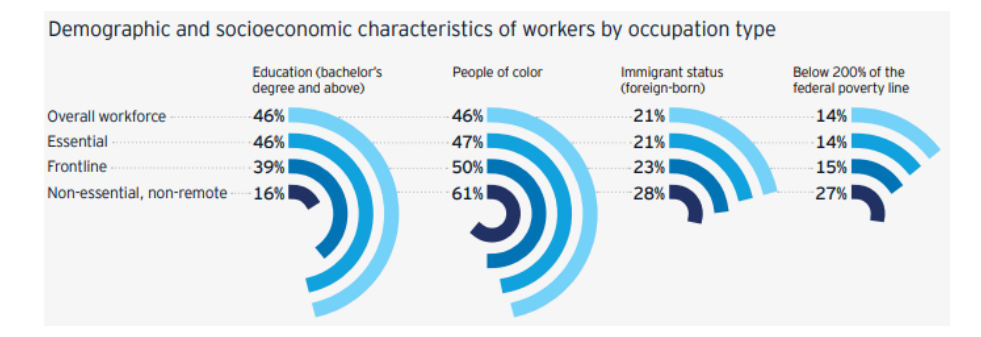

[Remote Work in the Capital Region](https://greaterwashingtonpartnership.com/wp-content/uploads/2021/02/Remote-work-in-the-Capital-Region-Report_Final.pdf), 2021, Greater Washington Partnership.

<span id="page-11-0"></span>ماری برای Graph Design Bar Chart Bar Chart R<br>[Admin](#page-1-0) Graph Octobre Core [Graph Design](#page-8-0) [Bar Chart](#page-11-0) Bar Chart Bar Chart [R](#page-48-0)<br>در این کار در این کار در این کار در این کار در این کار در این کار در این کار در این کار در این کار در ای

# Bar Charts

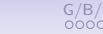

<span id="page-12-0"></span>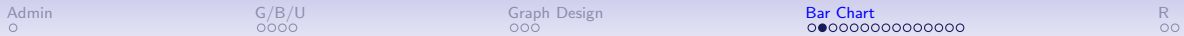

# Bars Outline

Big idea: relative size

<span id="page-13-0"></span>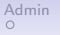

# Bars Outline

Big idea: relative size

- What do bars do?
- Few, Ch. 10, bits of bars
- Lollipops, esp from WSJ
- Giant numbers from WSJ

<span id="page-14-0"></span>

What Does a Bar Chart Do?

Bars compare quantities across categories

<span id="page-15-0"></span>

What Does a Bar Chart Do?

Bars compare quantities across categories

- Levels can be shares
- Emphasize rank order of levels
- Highlight one level relative to others

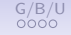

When Shape Doesn't Do What You'd Hoped

<span id="page-16-0"></span>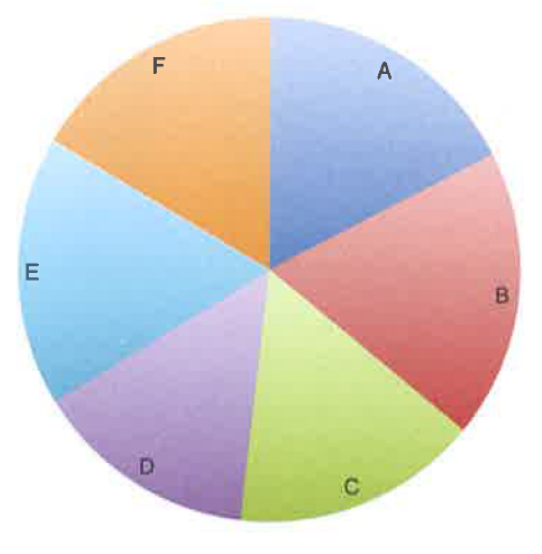

<span id="page-17-0"></span>

[Admin](#page-1-0) [G/B/U](#page-3-0) [Graph Design](#page-8-0) [Bar Chart](#page-11-0) [R](#page-48-0)

When Shape Doesn't Do What You'd Hoped

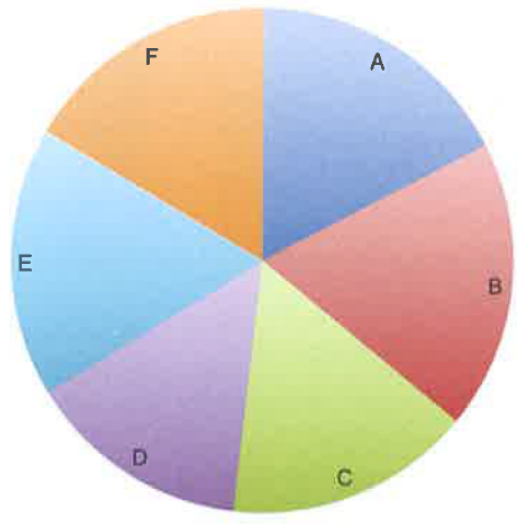

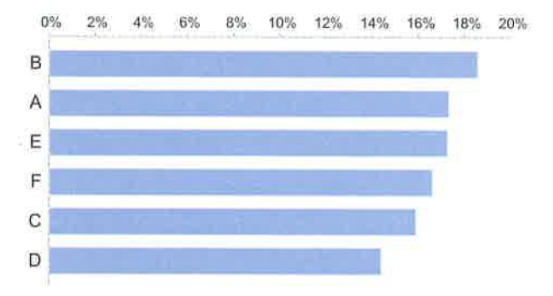

Few 6.11 and 6.12

<span id="page-18-0"></span>

# The First Bar Chart

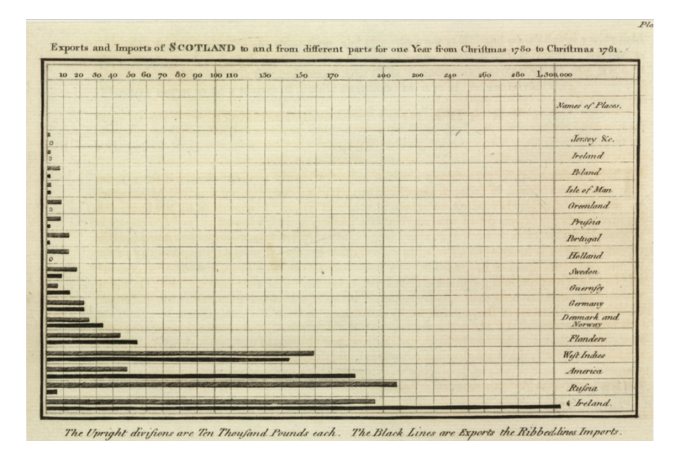

Playfair, William, 1786. The Commercial and Political Atlas

# An Aside on William Playfair

- <span id="page-19-0"></span>• 1759-1823
- 5th of 8 children
- Largely educated by [his brother](https://www.oxforddnb.com/display/10.1093/ref:odnb/9780198614128.001.0001/odnb-9780198614128-e-22367##odnb-9780198614128-e-22367) who became a famous mathematician
- Apprenticed to inventor of steam engine
- Engaged in multiple successful and then unsuccessful business ventures
- Late 1790s in debtor's prison
- Blackmailer
- May have stormed the Bastille
- Primary inventor of statistical graphics
	- bar chart
	- line chart
	- pie chart (not so great)
- Motivated by Priestly's sensation

See also [here.](https://www.oxforddnb.com/display/10.1093/ref:odnb/9780198614128.001.0001/odnb-9780198614128-e-22370?rskey=7MGN3F&result=1)

<span id="page-20-0"></span>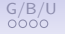

# General Principles for Bar Charts

- Orientation
- Proximity
- Fills
- Borders
- Base value

Taken from Few Ch. 10, p. 210

# Orientation & Proximity

Orientation: Bars horizontal or vertical?

- Horizontal better to fit in long lables
- Vertical better if axis is time

# Orientation & Proximity

Orientation: Bars horizontal or vertical?

- Horizontal better to fit in long lables
- Vertical better if axis is time

Proximity – How close should the bars be?

- You want mostly bars, not mostly white space
- But not touching bars
- Why not touching bars?

# Orientation & Proximity

Orientation: Bars horizontal or vertical?

- Horizontal better to fit in long lables
- Vertical better if axis is time

Proximity – How close should the bars be?

- You want mostly bars, not mostly white space
- But not touching bars
- Why not touching bars?
- Rank when you want to highlight ordering

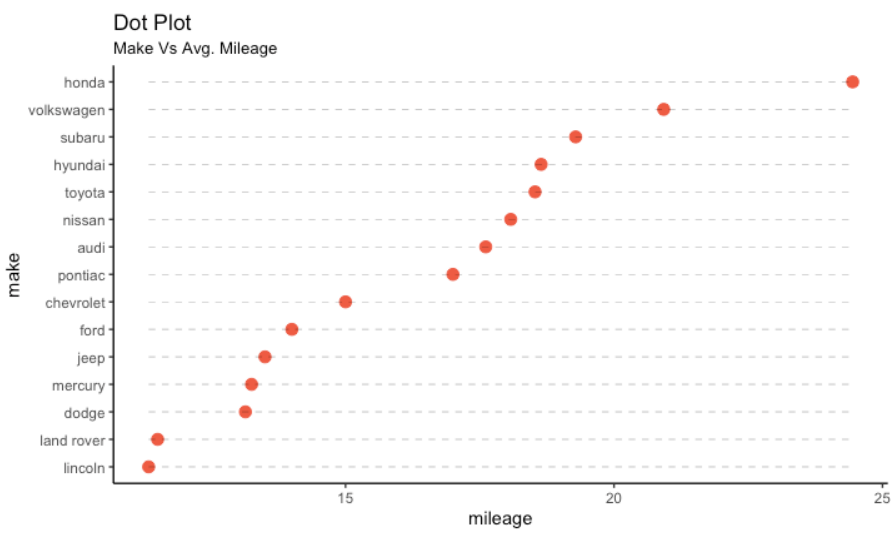

source: mpg

Fills

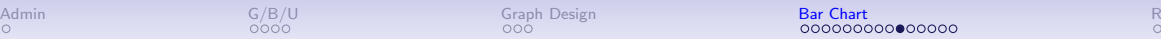

### Fills

Do Not

- Use color as decoration
- Use hashed or lined fills

Do

- As much as possible, put legend directly on the graph
- Highlight with color

Fills

Fills

## Do Not

- Use color as decoration
- Use hashed or lined fills

## Do

- As much as possible, put legend directly on the graph
- Highlight with color

### An Uninspiring Example

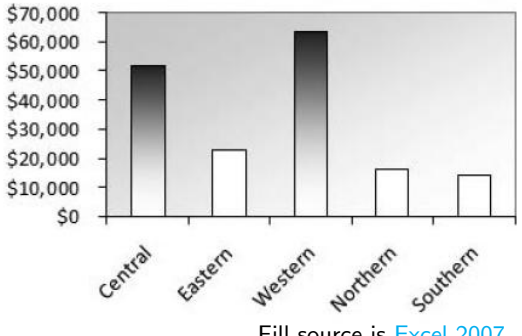

Fill source is [Excel 2007](https://books.google.com/books?id=m50jN0CRuosC&pg=PA515&lpg=PA515&dq=crazy+graph+fills&source=bl&ots=bOgZysxqDy&sig=ACfU3U2zh4L55hTtP-21ELN20K5CDMhH6A&hl=en&sa=X&ved=2ahUKEwimx8z74LXnAhWPg3IEHSbLBuAQ6AEwC3oECAoQAQ#v=onepage&q=crazy%20graph%20fills&f=false)

# Borders and Base Value

### Borders

- Use sparingly to highlight
- Colors are better for highlighting

# Borders and Base Value

Borders

- Use sparingly to highlight
- Colors are better for highlighting

Base Value Bars Must Start at Zero!

# Borders and Base Value

### Borders

- Use sparingly to highlight
- Colors are better for highlighting

Base Value Bars Must Start at Zero! Why?

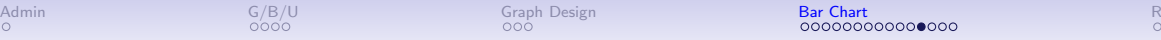

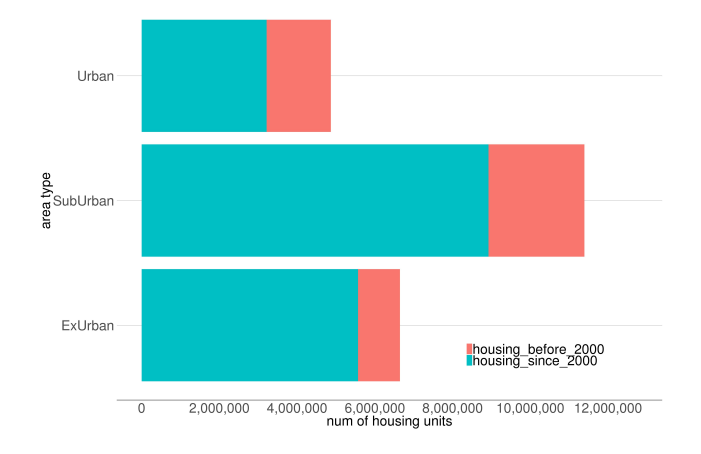

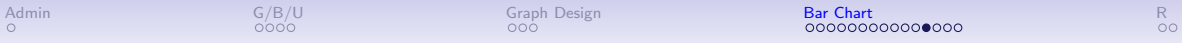

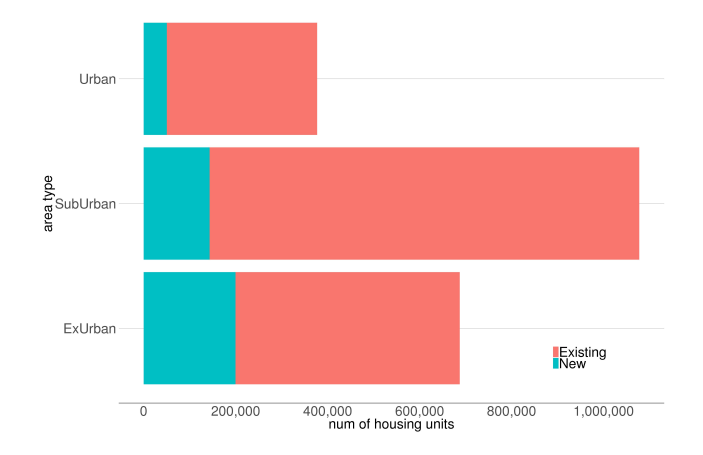

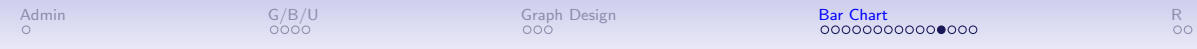

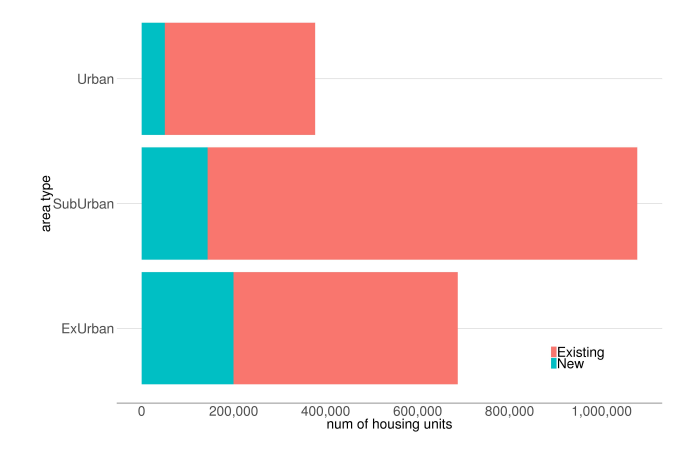

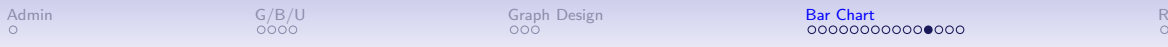

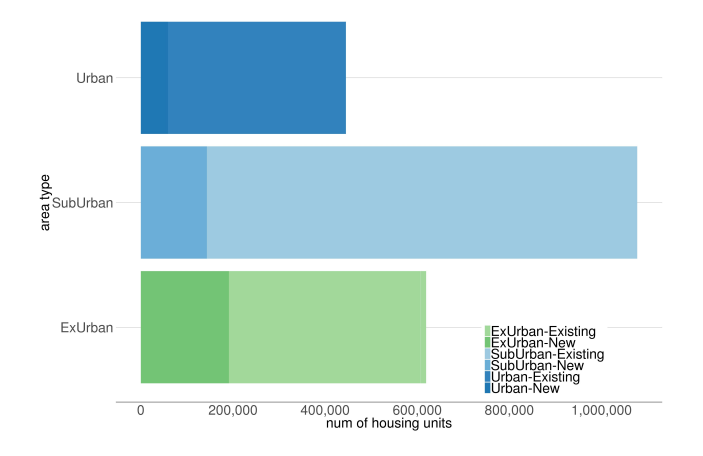

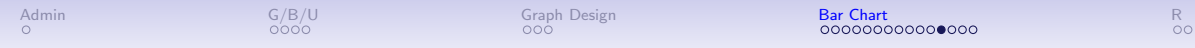

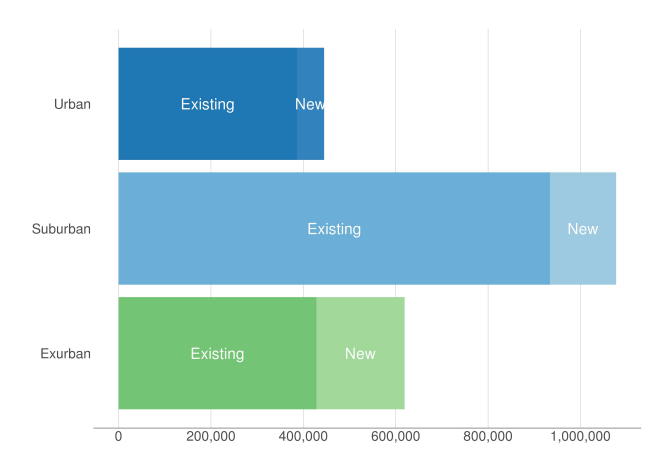

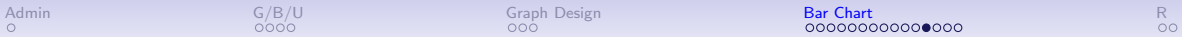

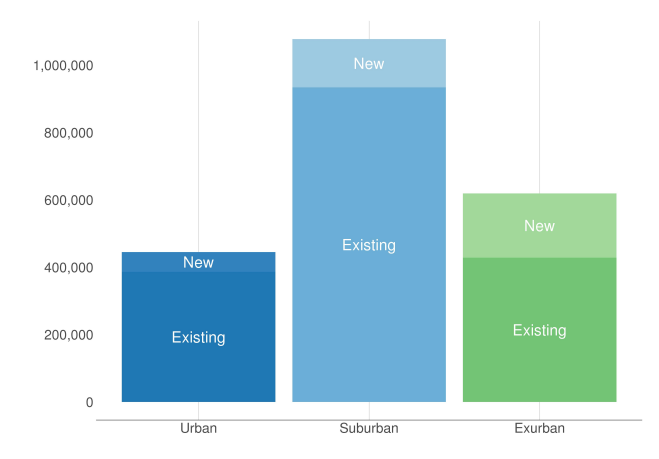

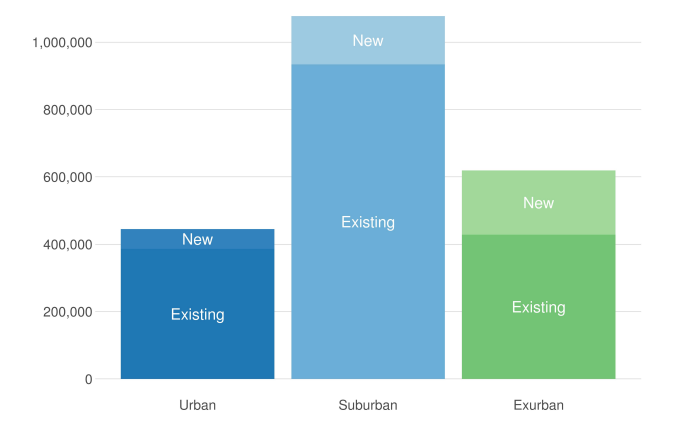

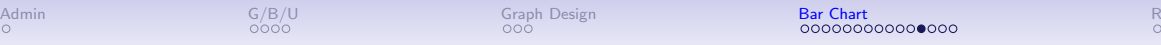

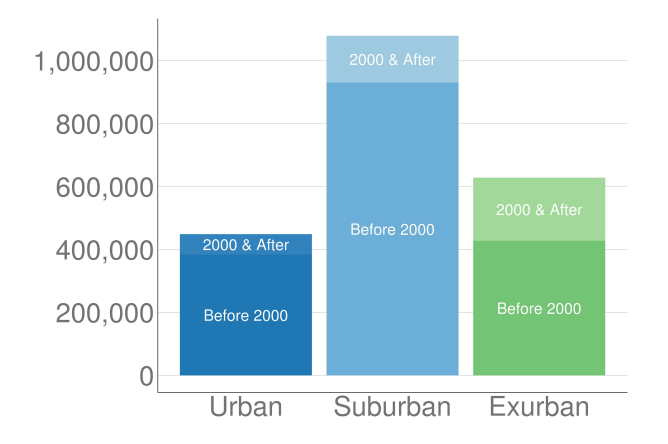

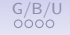

When the Number is Too Big for a Bar

People really have trouble with big numbers

• is \$2 billion a large part of a \$4 trillion budget?

# When the Number is Too Big for a Bar

Microsoft plan for conveying big numbers, from WSJ

- attribute
- scaling factor
- reference

People really have trouble with big numbers

• is \$2 billion a large part of a \$4 trillion budget?

People really have trouble with big numbers

• is \$2 billion a large part of a \$4 trillion budget?

Microsoft plan for conveying big numbers, from WSJ

- attribute
- scaling factor
- reference

"a conservation group that reclaimed about 100 million acres of land across the Earth. ... How big do you think that is?"

People really have trouble with big numbers

• is \$2 billion a large part of a \$4 trillion budget?

Microsoft plan for conveying big numbers, from WSJ

- attribute
- scaling factor
- reference

"a conservation group that reclaimed about 100 million acres of land across the Earth. ... How big do you think that is?"

About as big as  $(1.15x = \text{scaling factor})$ California (reference)

[Admin](#page-1-0) [G/B/U](#page-3-0) [Graph Design](#page-8-0) [Bar Chart](#page-11-0)

# The Power of Lollipops

#### Americans Locked In

President Trump's job approval rating has held unusually steady throughout his term moving up and down in the tightest range on record

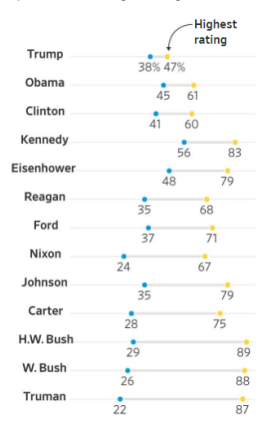

# The Power of Lollipops

#### Americans Locked In

President Trump's job approval rating has held unusually steady throughout his term moving up and down in the tightest range on record

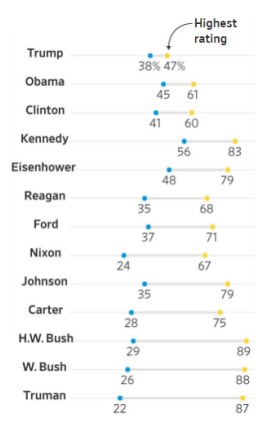

### What is the point?

# The Power of Lollipops

#### Americans Locked In

President Trump's job approval rating has held unusually steady throughout his term moving up and down in the tightest range on record

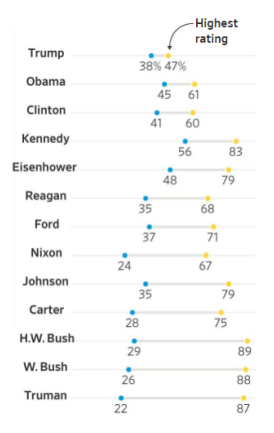

What is the point? What is this doing that a bar cannot?

# The Power of Lollipops

#### Americans Locked In

President Trump's job approval rating has held unusually steady throughout his term moving up and down in the tightest range on record

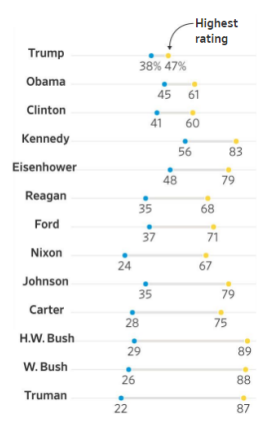

What is the point? What is this doing that a bar cannot? What info does this convey?

# The Power of Lollipops

#### Americans Locked In

President Trump's job approval rating has held unusually steady throughout his term moving up and down in the tightest range on record

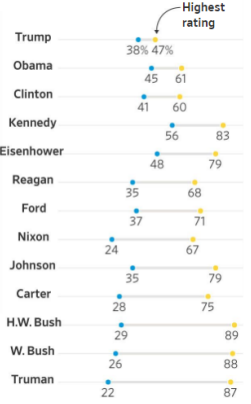

What is the point? What is this doing that a bar cannot? What info does this convey?

- max and min
- approximately the variance
- by administration
- so a trend in variancel
- note the point in the title

# Showing More than One Number Per Bar

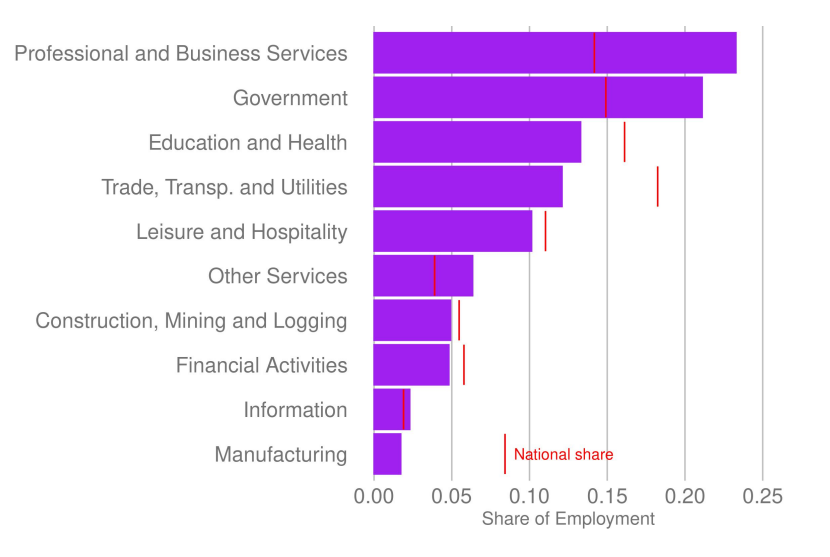

<span id="page-48-0"></span>[Admin](#page-1-0) [G/B/U](#page-3-0) [Graph Design](#page-8-0) [Bar Chart](#page-11-0) [R](#page-48-0)

# R: [Finally, Graphs!](https://www.leahbrooks.org/leahweb/teaching/pppa_dataviz/2023/subpages/r_notes/lecture_03/lecture03_rnotes_v01.html)

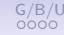

<span id="page-49-0"></span>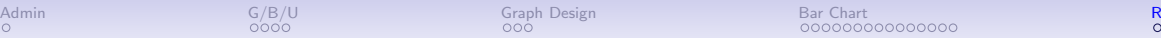

# Next Class

- I'm here till 5:20 for questions on anything
- Turn in PS 3
- Few, Chapter 6
- Chang, Chapter 6 (through 6.5)
- Linked Bloomberg article on quantities of land